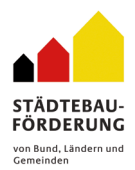

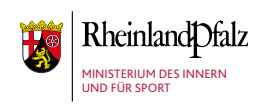

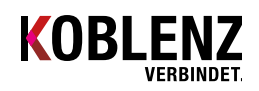

#### **Antrag zur Förderung eines Projekts im Rahmen von "Stadtgrün Koblenz-Lützel" (lokaler Verfügungsfonds) Infos unter [www.stadtgrün-lützel.de](http:// www.stadtgrün-lützel.de)**

#### **1. Titel des Projekts**

Bitte formulieren Sie hier den Titel, der Ihr Projekt möglichst treffend beschreibt.

## **2. Handlungsfeld**

Ordnen Sie Ihr Projekt einem Handlungsfeld des integrierten städtebaulichen Entwicklungskonzepts zu

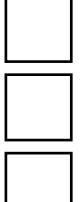

Aufwertung von Freiflächen unter sozialen, ökologischen und städtebaulichen Aspekten

Aufwertung von Fuß- und Radwegeverbindungen

Schaffung von Treffpunkten sowie sozialen und kulturellen Angeboten

## **2.1 Projektzeitraum**

von (TT.MM.JJ)bis (TT.MM.JJ)

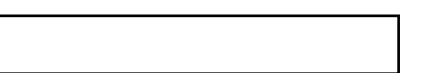

# **3. Angaben zum/zur Antragssteller/-in**

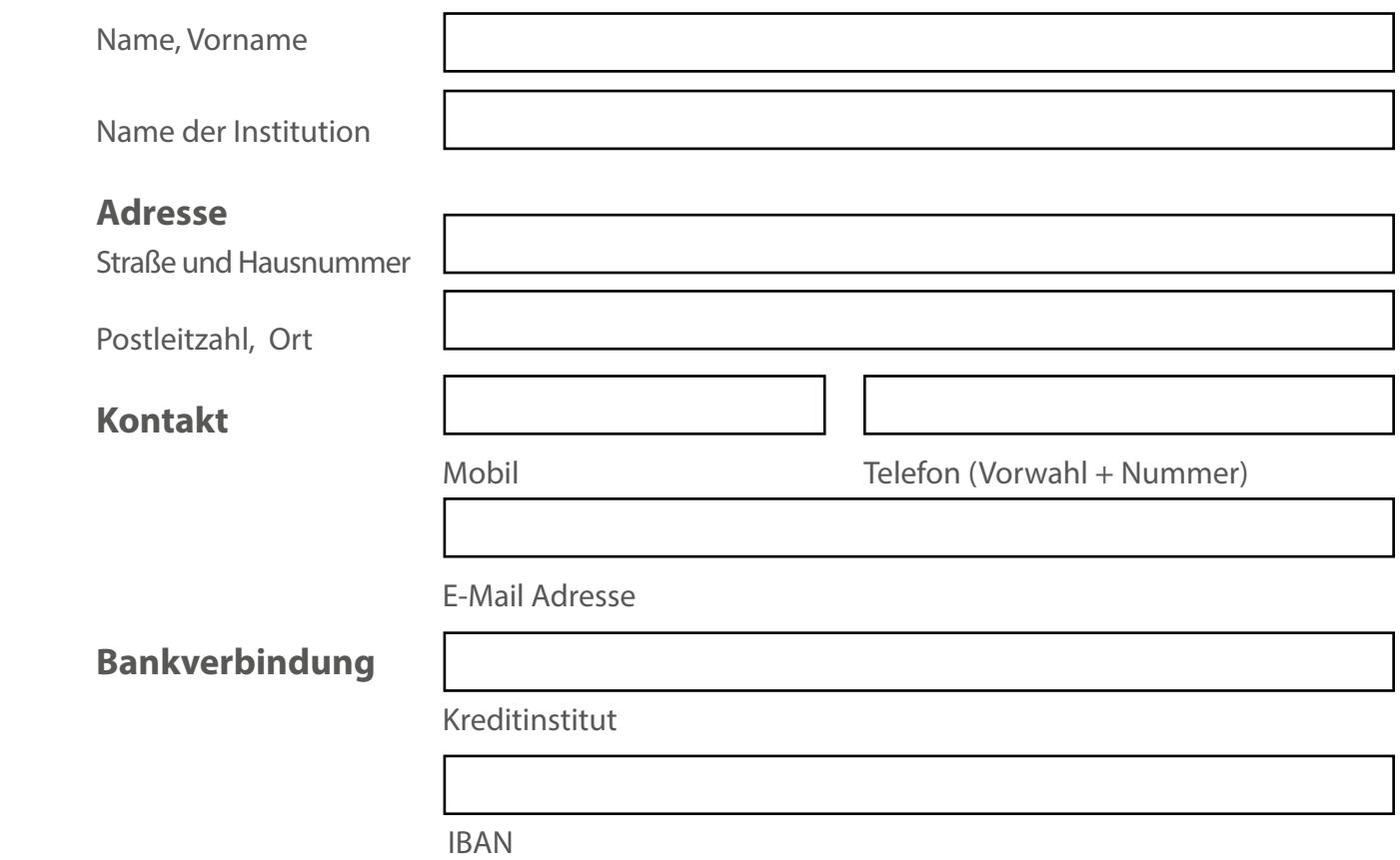

#### **4. Angaben zu Kooperationspartner/-innen**

Bitte nennen Sie hier Ihre Kooperationspartner/-innen sowie jeweils einen Ansprechpartner/-in.

#### **5. Ausgangslage des Projekts**

 Bitte beschreiben Sie hier Ihr geplantes Projekt möglichst präzise. Gehen Sie dabei auf den festgestellten Bedarf, die Zielgruppe, die Handlungsschritte und den erwarteten Effekt auf das Fördergebiet Lützel ein.

## **6. Finanzierungsplan**

#### **Ausgaben (Personalausgaben und Sachkosten)**

Bennen Sie die Sachkosten (z. B. Plakte, Büromaterial etc.) und machen Sie bei Personalkosten Angaben zu Personalzahl, Stundensatz/Vergütung und Stunden/Woche bzw. Monat

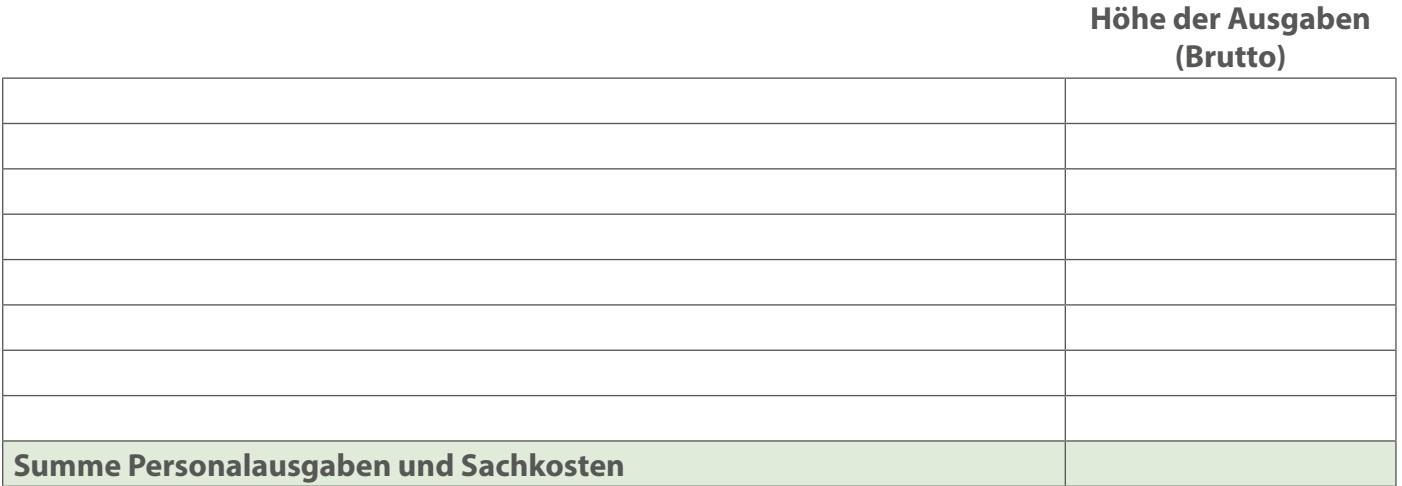

#### **Einnahmen**

(Ergänzen Sie die Liste entsprechend Ihrer Finanzkalkulation)

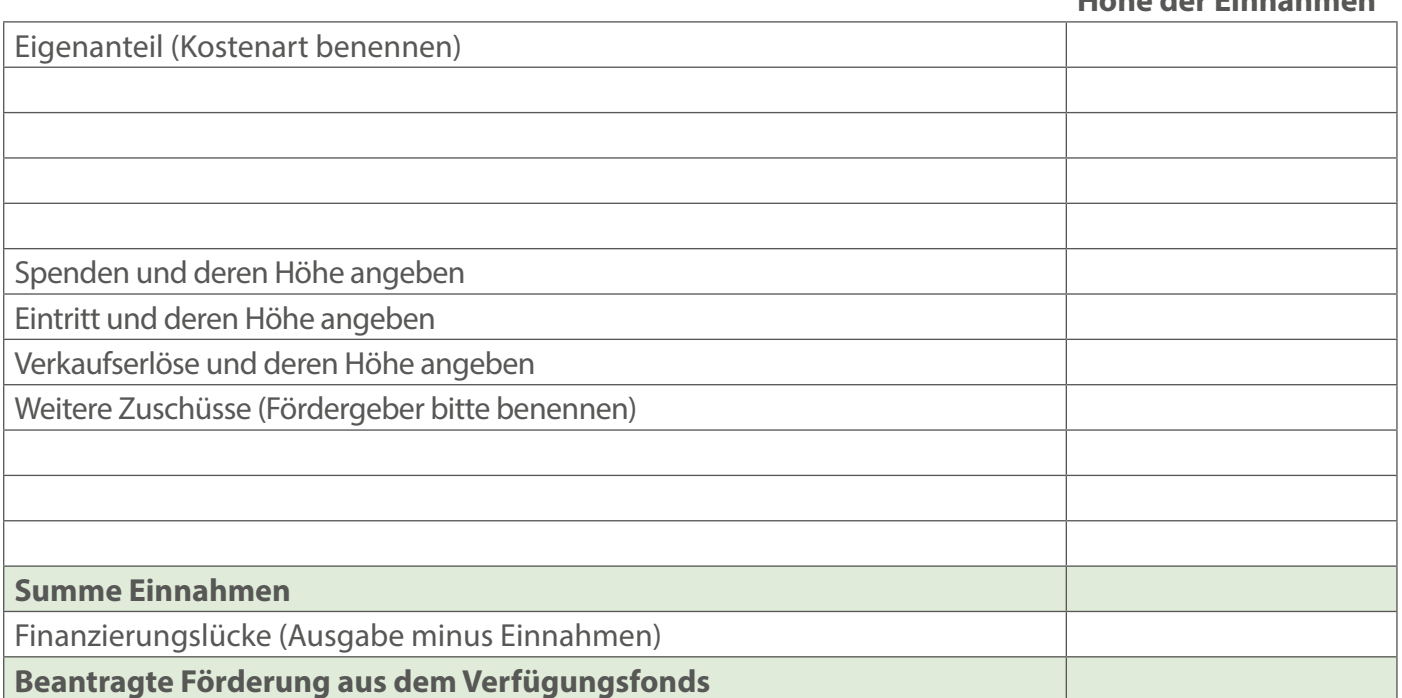

**Höhe der Einnahmen**

#### **Feld für Bemerkungen**

Mit der unten stehenden Unterschrift versichere ich, dass meine Angaben richtig sind und auch, dass keine anderen Mittel zur vollständigen Finanzierung der Maßnahme vorhanden sind. Ich stimme außerdem der Speicherung und Verarbeitung meiner Daten im Rahmen der Bearbeitung dieses Antrags zu.